# klopotek.

# **Contact Tracker**

# **Intelligente Memos Ihrer Meetings**

Im Anschluss an eine Besprechung ist es wichtig, Ihre Notizen zu überprüfen und in einen Verwaltungsprozess zu überführen, so dass Sie – und andere in Ihrer Organisation – wissen, was beschlossen wurde und wie die nächsten Follow-up-Schritte aussehen. Um alles Wesentliche im Auge zu behalten, und auch für viele direkte Reaktionen auf das Meeting, können Sie jetzt die Web-App Contact Tracker einsetzen.

## **Verantwortlichkeiten und nächste Schritte leicht festgelegt**

Bei der Erstellung weisen Sie einem Memo eine Hauptkontaktperson (und weitere, falls erforderlich) und einen verantwortlichen

#### **LEISTUNGSMERKMALE UND VORTEILE:**

- 'Intelligente' Memos zu Besprechungen schnell und einfach erstellt: inklusive Stichworten, nächster erforderlicher Schritte, verantwortlicher Personen
- Email-Funktionalität, um direkt aus der App heraus Nachrichten an Kolleg\*innen oder die Teilnehmer\*innen der Besprechung zu schicken (Vorlagen verfügbar)
- Eingehende Emails können automatisch nach Stichworten sortiert und Memos zugewiesen werden
- Dokumenterstellungs- und Druckfunktionalität (Contact Reports)
- Ergebnislisten von Memo-Suchen (diverse Filter stehen zur Verfügung) können exportiert und geteilt werden
- Ihre Memos sind auch in einem speziellen Widget von Contact 360° einseh- und in der STREAM-App Ticketing bearbeitbar

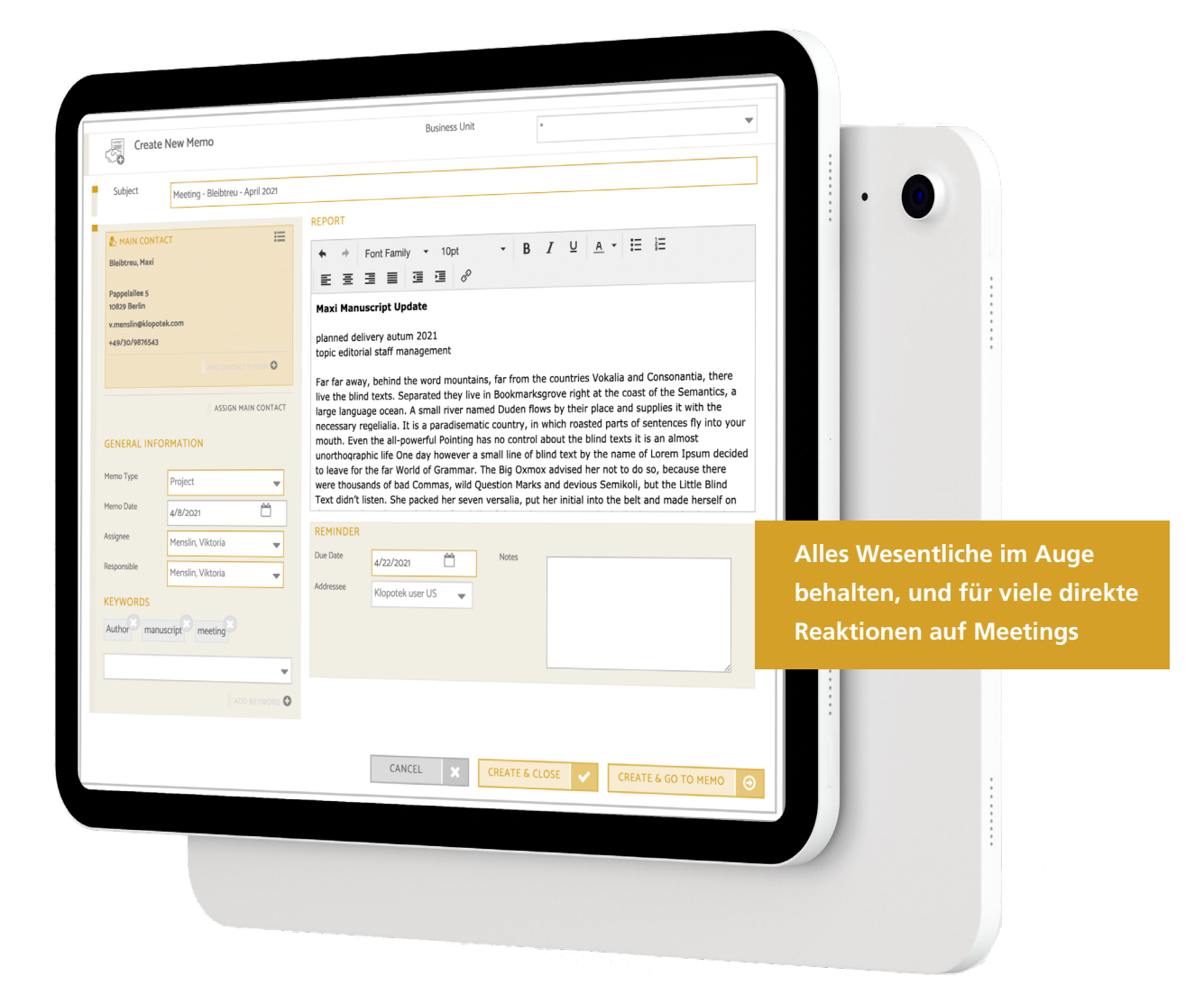

Key Account Manager zu. Die Interessensbereiche des Kontakts, den Sie getroffen haben, kann mit Stichworten markiert werden (die Sie in der Suchfunktionalität der App verwenden können). Und es steht ein Feld zur Verfügung, in das Sie Aufgaben als eine To-do-Liste eintragen, zu denen der Inhalt des Memos führt.

Um Ihr Memo als Contact Report auszudrucken, wählen Sie zwischen den Formaten PDF oder MS Word®. (Vorlagen hierfür kommen bei Bedarf aus der Web-App Mail Merge Manager.)

#### **Ausgefeilte Email-Funktionalität inklusive**

Die Kommunikation, die das Memo erforderlich macht, kann direkt aus der App heraus erfolgen, indem Sie die integrierte Email-Funktionalität nutzen, zum Beispiel, um Kolleg\*innen ein Update zu schicken oder der Person, mit der Sie die Besprechung hatten, weiterführende Informationen zum Gesprächsthema zukommen zu lassen.

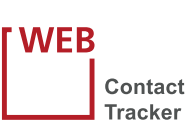

Der Contact Tracker bietet auch die Möglichkeit, eingehende Emails zu sortieren und automatisch mit dem passenden Memo zu verknüpfen: Die Ergebnisse dieses Prozesses werden in der Memos-Liste angezeigt.

#### **Exportieren Sie Ihre Suchergebnisse**

Wenn Sie nach Memos bezogen auf eine bestimmte Kontaktperson oder ein Thema suchen, können Sie die gesamte Ergebnisliste (oder auch eine Selektion aus dieser nach Kriterien, die Sie auswählen) mit Ihren Kolleg\*innen teilen. Vor der Erstellung des Dokuments ist es möglich, mit einer Vorschau-Funktion zu prüfen, ob dieses passend sein wird.

## **Nahtlos über die gesamte STREAM-Plattform hinweg integriert**

Die Informationen, die im Contact Tracker gespeichert werden, stehen auch in Contact 360° zur Verfügung, der App für moderne Geschäftspartner\*innen-Verwaltung mit einem personalisierbaren Dashboard.

Es besteht auch eine Integrationsmöglichkeit mit der App Ticketing, einer Komponente unserer CRM-Lösung, um alle Informationsanforderungen, Fragen und Beschwerden von Kund\*innen oder Interessent\*innen in einem individuellen Workflow zeitsparend abwickeln. Die Memos, die im Contact Tracker erstellt wurden, lassen sich in Tickets für die Verwaltung in Ticketing umwandeln, aber Sie können Memos auch als solche in Ticketing speichern und nutzen.

STREAM ist die Interaktions-Plattform von Klopotek für eine optimale User Experience auf jeder Art von Endgerät. Sie erledigen wichtige Aufgaben, wo immer Sie sich gerade befinden, und profitieren von einem interaktiven Benutzer\*inerlebnis, das Sie durch die Workflows führt, klar strukturiert und ansprechend.

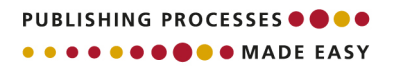

**Klopotek STREAM** 

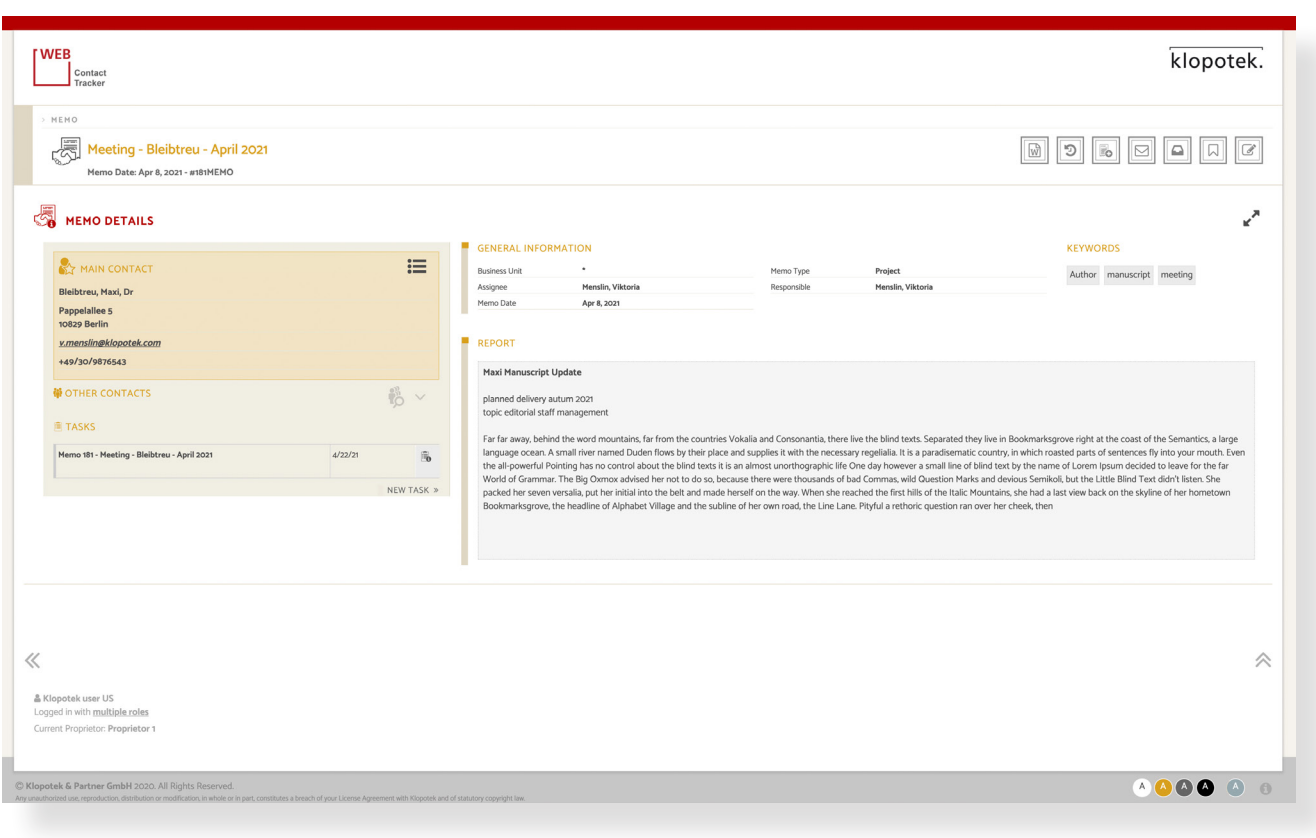